### **Verhandlungen der Gesellschaft für Ökologie (Freising-Weihenstephan 1990) Band 20 1991**

## **Das zoologische Informationssystem (ZOOLIS) der Nationalparkverwaltung Berchtesgaden**

## **Werner d 'Oleire-Oltmanns und Helmut P. Franz**

#### **Synopsis**

**ZOOLIS has been developed in the course of the MAB-**6**-Project Berchtesgaden. It consists of . the exact topographic location of all animals**

- **. the field data, which are related as attribute data to the topographic position of the animals**
- **a numerical code list of the animal species and higher taxa of Middle Europe.**

**The locations data are stored in a Geographic Information System (GIS). The related attribute data, which are collected outside can be devided into three parts: The core data must be collected for all animal species. The second group is essential for every animal group like mammals, birds, bumble bees, harvestmen and others. The third group of data may correspond to the special needs of the present researchers. These point data are projected to the basic information of the Berchtesgaden GIS, including land use, altitude, slope and exposition. Thus, the analysis of habitat use results in space distribution models of species.**

**The structure of ZOOLIS will be described and examples of application and transfer of results are discussed.**

*Geographic Information System, data base, zoology, MAB 6, numeric code*

## **1. Einleitung**

**Das zoologische Informationssystem (ZOOLIS) wurde im Rahmen des Berchtesgadener MAB-**6**- Projekts entwickelt. In den Jahren 1984 bis 1988 wurden Daten erhoben und Datenlücken geschlossen, die in der Vorphase des Projekts identifiziert worden sind (HABER & al. 1990). In dieser Phase sind die Grundlagen für das zoologische Informationssystem der Nationalparkverwaltung erarbeitet worden. Ausgewählte Tiergruppen wurden nach den üblichen, u.a. bei JANETSCHEK (1982) und MÜHLENBERG (1989) beschriebenen feldbiologischen Methoden bearbeitet und EDV-technisch erfaßt (vgl. FRANZ & OLEIRE-OLTMANNS 1988). Sie sind zudem nach dem systematisch-taxonomischen System des Tierreiches numerisch codiert worden.**

**Die im MAB-Projekt und der Nationalparkforschung angefallenen umfangreichen zoologischen Daten mußten nach fachlichen und praktikablen Kriterien strukturiert werden. Erst dann stehen sie für andere Disziplinen und für fachübergreifende Auswertungen zur Verfügung. Sie sind zudem Grundlage für den biotischen Teil der zukünftigen ökologischen Umweltbeobachtung im Nationalpark Berchtesgaden und seinem Vorfeld. ZOOLIS ist ein Informationssystem, das iterativ und interaktiv zwischen Forschungsansprüchen und Dokumentationszwängen entwickelt wurde.**

## **2. Das Geographische Informationssystem des MAB-6-Proiekts**

**Zentrales Arbeitsinstrument des Berchtesgadener MAB-**6**-Projekts ist das Geographische Informationssystem (SCHALLER 1988). In einem Geographischen Informationssystem können verschiedene thematische Karten einschließlich der daran gebundenen Sachdaten mit Hilfe der elektronischen Datenverarbeitung für ein bestimmtes Gebiet zusammengefaßt und themenübergreifend ausgewertet werden (OLEIRE-OLTMANNS & al. 1990).**

**Grundlage des flächenhaften Berchtesgadener Geographischen Informationssystems sind:**

- **ca.** 200 **Landnutzungstypen, abgegrenzt nach Falschfarben-Infrarotbildern und Referenzkartierungen im Gelände**
- **Hangneigungsstufen in 10 Grad-Stufen**
- **Höhenschichten in 100 m-Abständen**
- **16 Expositionsstufen zu jeweils 25 Neugraden und**
- **ca. 80 geologische Einheiten.**

**Sie wurden aus Karten im Maßstab** 1**:**1**0.000 für eine Fläche von ca. 460 km**2 **erarbeitet und digitalisiert (SPANDAU & SIUDA 1985). Damit sind 120.000 Einzelflächen als "Polygone" mit den dazugehörigen Datensätzen vorhanden, wenn die geologische Karte nicht mit einbezogen wird. Die Einzelflächen sind durchschnittlich 0,38 ha groß. Weitere Informationen über Vegetationstypen, Bodentypen der forstlichen Standortkartierung usw. wurden teils flächendeckend, teils für ausgewählte Gebiete erarbeitet. Fließgewässer und Wege liegen digital als Linearstrukturen vor und sind zum Teil nach Strukturmerkmalen kartiert und bewertet worden.**

## **3. Das ZOOLIS-Datenm odell**

**Gleichzeitig wurde das zoologische Informationssystem ZOOLIS der Nationalparkverwaltung Berchtesgaden entwickelt. Den digitalisierten Fundpunkten der Tierarten werden die individuelle Punktnummer und der Code der Tierart als Sachdaten zugeordnet. Im zweiten Arbeitsschritt werden die Punktdaten mit den Grundinformationen des MAB-Projekts verschnitten, so daß jeder Fundpunkt automatisch durch seine Lage in bestimmten Nutzungstypen, Höhenlagen, Neigungsstufen usw. charakterisiert wird (Abb.** 1**). Diese Daten werden in der mit der Topographie verbundenen Haupttabelle gespeichert.**

**Die Lage der Fundpunkte und zugeordnete Sachdaten werden im Geographischen Informationssystem ARC/INFO abgelegt. Die allgemeinen Sachdaten wie Datum, Uhrzeit, Anzahl der beobachteten Tierart, Erhebungsart und Beobachter werden in Tabellen im Datenbanksystem ORACLE eingetragen und über die Punktnummer mit der Grundtabelle des GIS verknüpft. Die Freilanddaten werden in drei Kategorien eingeteilt:**

**Der Kernbereich wird für alle Tierarten erhoben. Hierzu gehört die Punktnummer, die auf einer Karte mit dem Maßstab 1:25.000 oder größer eingezeichnet und auf dem zugehörigen Kennblatt eingetragen werden muß. Zudem werden hier Datum, Uhrzeit, Erhebungsart und Beobachter pro Tierart vermerkt.**

**Der zweite Bereich ist für die jeweilige Tiergruppe zwingend vorgeschrieben. Bei den Säugern muß hier nach adult oder juvenil, männlich oder weiblich unterschieden werden, die Insekten werden als Ei, Larve, Puppe und Imago erfaßt. Die Daten anderer Tiergruppen wie Mollusken oder Weberknechte werden je nach Lebensweise mit anderen Merkmalen gespeichert.**

**Der dritte Bereich kann vom Bearbeiter frei gewählt werden.**

**Die Kerndaten werden in einer Tabelle über alle Tiergruppen zusammengefaßt. Die Merkmale der beiden anderen Bereiche werden in tiergruppenspezifischen Tabellen abgelegt und sind ebenfalls über die Punktnummer mit der Haupttabelle verbunden.**

**Die Haupttabelle ist über den Nutzungstyp mit der sogenannten NUTZTAB des MAB-Projekts verbunden. Diese Tabelle enthält ca. 500 Variablen, mit der die Nutzungstypen vom alpinen Rasen bis zum Sporthotel datenmäßig beschrieben worden sind, z. B. durch Infiltration, hydrographisch-morphologische Verhältnisse, Einleitung in Gewässer usw.**

**Sie ist zudem über den Bodentyp mit der Bodentabelle verbunden, die Daten zu den Bodeneigenschaften enthält. Diese Daten sind im MAB-Projekt und dem sich anschließenden Bodenprojekt zur Massenverlagerung im Gebirge erarbeitet worden.**

**Als vierte Tabelle soll die Autökologiedatei zukünftig über den Tiercode mit der Haupttabelle verbunden werden. Sie enthält den ZOOLIS-Code, den deutschen und lateinischen Namen der Tierart, die Einstufung nach den Roten Listen Bayerns und Deutschlands sowie Angaben über Lebensraumansprüche und sonstige Merkmale der jeweiligen Tierart. Hier wird bei Bedarf der vom jeweiligen Bearbeiter gewählte individuelle Code eingetragen. Zudem können hier Tiercodes übernommen werden, die an anderer Stelle entwickelt wurden. Über diese Verweistabelle können Daten zwischen der Nationalparkverwaltung und den entsprechenden Stellen ausgetauscht werden.**

**Damit sind die Voraussetzungen für ökosystemare Auswertungen auf der Basis konkreter Daten** gegeben.

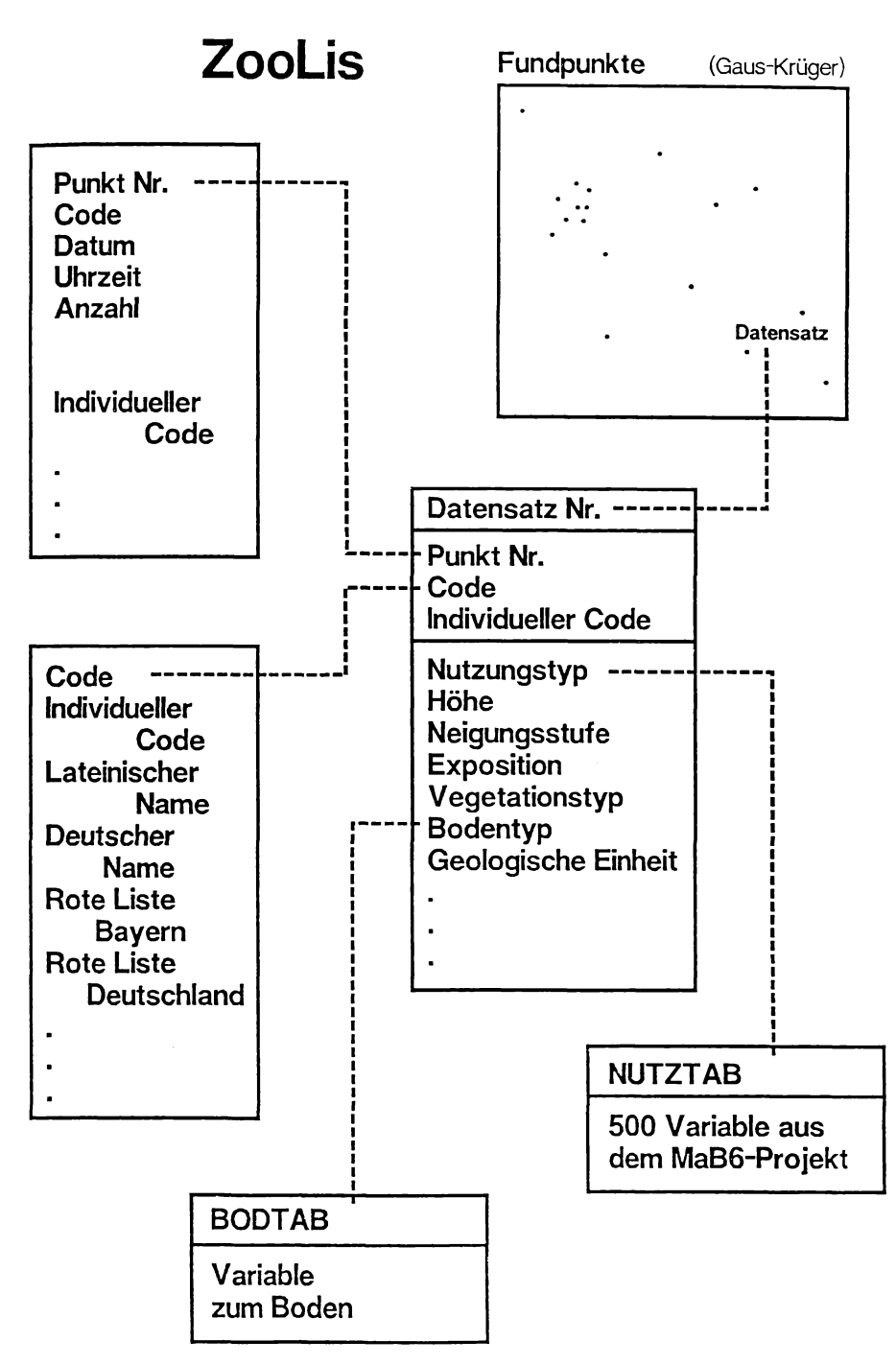

**Abb.** 1**: Das ZOOLIS-Datenmodell**

# 4. Codierung der Tierarten Mitteleuropas

**Die numerische Codierung der mitteleuropäischen Tierarten nach der systematisch-taxonomischen Hierarchie ist ein wesentlicher Bestandteil von ZOOLIS. Zur Zeit der Datenerhebungen war kein geeignetes durchgehendes Codierungssystem für die Tierarten Mitteleuropas vorhanden. Die Gefäßpflanzen sind hingegen vollständig aufgelistet (EHRENDORFER 1973, OBERDÖRFER 1990, ROTHMALER &al. 1981, SCHMEIL & FITSCHEN 1982) und können als Grundlage für Vegetationstabellen herangezogen werden (PIETSCH & STÖHR 1988).**

**Die alphanumerische Codierung verwendet Buchstaben und Zahlen und kann sich an den Namen der Tierarten orientieren (vgl. u. a. ÖSTERDAHL & al. 1977). Wenn deutsche Namen abgekürzt werden, können nur die bekannten Tierarten bearbeitet werden, denn viele Tierarten aus weniger attraktiven Tiergruppen besitzen keinen deutschen Namen. Benutzt man die lateinischen Namen als Kürzel, besteht bei einigen Namen Verwechslungsgefahr. So sind im Register von BROHMER (1988) mehr als 30 lateinische Tiernamen mit den Anfangsbuchstaben** *Hydro-* **angegeben. Vorteil der alphanumerischen Codierung ist die einfache Vorarbeit, nachteilig ist - neben den oben genannten Gründen - die sich nur am Alphabet orientierende Sortiermöglichkeit bei elektronischer Datenverarbeitung, die zudem bei nicht codierten vollständigen Artnamen genauer ist. Deshalb wurde die numerische, nur auf Zahlen beruhende Codierung vorgezogen.**

**Einige Codierungssysteme reservieren für jede taxonomische Ebene eigenständige Spalten. Verwendet man den Ansatz, den LUCHT (1987) für Käfer entwickelt hat, so werden sechzehn Spalten benötigt. Die** 21 **Tierstämme Mitteleuropas würden zwei Spalten belegen. Da weniger als zehn Tierklassen pro Tierstamm bekannt sind, wäre hier nur eine Spalte erforderlich. Für die Ordnungen innerhalb der Tierstämme werden wiederum zwei Spalten benötigt, da die Klasse der Insekten fast 30 Ordnungen umfaßt. LUCHT (1987) hat nach diesem System die Käfer Mitteleuropas aus dem Standardwerk von FREUDE & al. (1964-1983) codiert. Die Familien, Arten und** Gattungen der Insektenordnung Coleoptera (Käfer) erhalten insgesamt acht Spalten. Wenn wei**tere Familien, Gattungen oder Arten hinzukommen, werden die Codierungen für die betroffenen taxonomischen Ebenen um eine Spalte erweitert. Damit sind allein für die Insektenordnung der Käfer elf Spalten erforderlich. Wenn diese Codierung um den taxonomischen Überbau erweitert wird, müssen insgesamt sechzehn Spalten zur Codierung einer Art angelegt werden. Zwischenstufen wie Über- oder Unterfamilien können nicht berücksichtigt werden (vgl. Tab. 1).**

**Tab.** 1**: Codierung von Tierarten nach LUCHT (1987) und ZOOLIS**

S K O F G A LUCHT: 16 5 21 04- 031- 004- ZOOLIS: 474786

**Die im Rahmen des MAB-Projekts entwickelte ZOOLIS-Codierung sollte taxonomisch orientiert, flexibel und übersichtlich sein. Sie orientiert sich deshalb an der Artenstärke der einzelnen Tiergruppen (FRANZ 1986). Für eine Codierung von ca. 45.000 Tierarten in Mitteleuropa (NOWAK 1982) und der etwa gleich großen Anzahl der Namen übergeordneter taxonomischer Kategorien sind mindestens fünf Spalten erforderlich. Da die systematische Bearbeitung der einzelnen Gruppen mehr oder weniger stark im Fluß ist, wurde ein sechsstelliger Code gewählt, mit dem die Arten und die übergeordneten taxonomischen Gruppen beziffert werden können. In der Regel stehen zwischen zwei benachbarten Arten acht bis neun Freiziffern zur Verfügung, die bei taxonomischen Änderungen belegt werden können. Die in Mitteleuropa vorkommenden Tierstämme, -klassen oder niederen taxonomischen Einheiten wurden entsprechend ihrer bei NOWAK (1982) ermittelten Artenstärke codiert. Die Artenzahlen der niederen taxonomischen Einheiten werden der Bestimmungsliteratur entnommen, die von den Bearbeitern der Tiergruppen im Nationalpark Berchtesgaden und seinem Vorfeld angegeben wird und die sich zumindest auf Mitteleuropa beziehen muß.**

**Die tatsächliche Artenstärke braucht nicht mit der ursprünglich ermittelten Artenzahl nach NOWAK (1982) übereinzustimmen. Abweichungen von mindestens 50% können problemlos bewältigt werden. Hierdurch wird lediglich die Flexibilität gegenüber späteren taxonomischen Änderungen aufgrund der verringerten Anzahl von Freiziffern eingeschränkt.**

**Der prozentuale Anteil der Arten des jeweiligen Stammes an der Gesamtartenzahl wird auf die fiktive Artenzahl von 1.000.000 umgerechnet. Die Ziffernbereiche werden den einzelnen Stämmen zugeordnet (vgl. Tab. 2).**

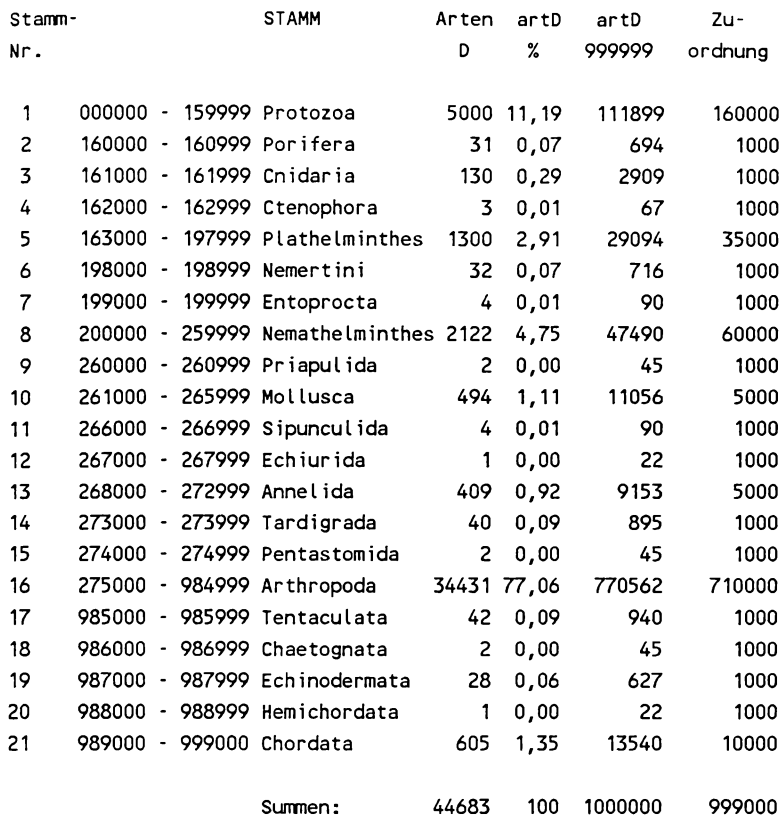

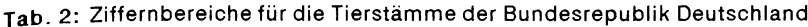

**Nach Tab. 2 wurden für den umfangreichen Tierstamm der Arthropoda insgesamt 710.000 Ziffern reserviert, die wiederum in Tab. 3 nach der Artenstärke der Arthropodenklassen aufgeteilt wurden.**

**Die taxonomischen Einheiten werden auf allen Ebenen nach diesem Verfahren codiert. Dies ist für die Insektenordnungen und einige Familien bestimmter Insektenordnungen durchgeführt worden (vgl. Abb. 2). Bei den großen Insektenordnungen wie Hautflügler, Zweiflügler, Käfer und Schmetterlinge muß noch eine Ebene zwischengeschaltet werden. Ein kleiner Ausschnitt aus dem Ergebnis der Codierungen auf Artebene ist in Tab. 4 dargestellt. Grundsätzlich werden die Namen aller taxonomischer Ebenen codiert. Bei Erstnachweisen, Neubeschreibungen oder Umbenennungen können die Änderungen per Hand auf eine der Freiziffern gesetzt werden. Nach diesem Verfahren ist die Köcherfliegenart** *Plectrocnemia appenina* **nachträglich eingefügt worden (vgl. Tab. 4).**

**Tab. 3: Ziffernbereiche für die Klassen des Tierstamms Arthropoda (Gliederfüßler) der Bundesrepublik Deutschland**

**Ziffernbereich: 275000 - 984999**

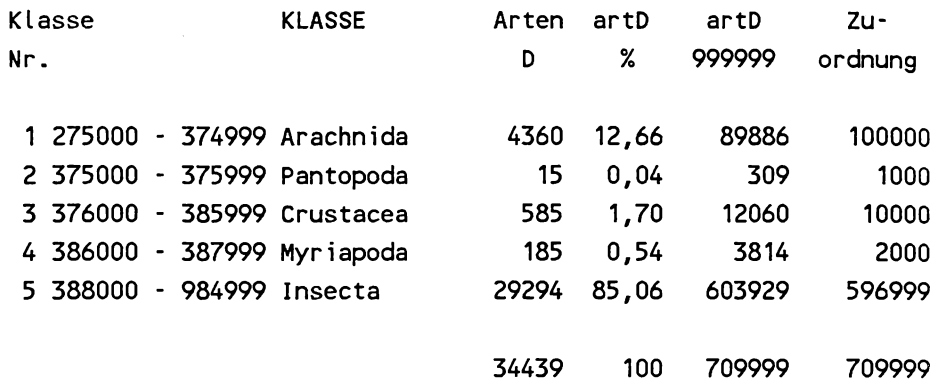

**Tab. 4: Neucodierung von taxonomischen Änderungen**

**932840 Plectrocnemia STEPHENS 932845 Plectrocnemia appenina 932849 Plectrocnemia brevis McLACHLAN 932858 Plectrocnemia conspersa CURTIS 932867 Plectrocnemia geniculata McLACHLAN**

**Am Beispiel des Gelbrandkäfers soll die Vorgehensweise der ZOOLIS-Codierung erläutert werden. Die Ziffernbereiche für Arthropoden und Insekten sind in den Tab. 2 und 3 anhand ihrer Artenstärken berechnet worden. Die ca. 6.000 Arten starke Insektenordnung der Käfer belegt einen Ziffernbereich von 461600-580199 innerhalb der für die Insekten zugewiesenen Größenordnung (vgl. Tab. 3). Der ca. 200 Arten starken Familie der Schwimmkäfer wurde ein Ziffernbereich von 472830-474879 zugewiesen. Die Gattung Dytiscus belegt die Ziffern von 474770-474859. Der Gelbrandkäfer wurde als vierte von sieben Arten dieser Gattung auf die Ziffer 474786 gesetzt (Tab.** 1**). Damit ist die Stellung des Gelbrandkäfers im zoologischen System wie bei LUCHT (1987) berücksichtigt worden, jedoch mit einer wesentlich kürzeren Ziffernfolge und mit einem System, das gegenüber taxonomischen Änderungen flexibler reagieren kann.**

**Es steht dem jeweiligen Bearbeiter frei, mit den von ihm gewählten individuellen Codes weiterzuarbeiten. Der ZOOLIS-Code wird diesen Daten vor Aufnahme in die Datenbank über eine Verweistabelle zugeordnet. Dies ist insbesondere bei Tiergruppen notwendig, die noch nicht nach dem ZOOLIS-Code bearbeitet worden sind.**

**Die hiervorgestellte Codierung der Arten und höheren taxonomischen Einheiten ist unabhängig davon von FREDJ & MEINARDI (1986) in ähnlicher Form für die mediterrane Fauna erarbeitet worden.**

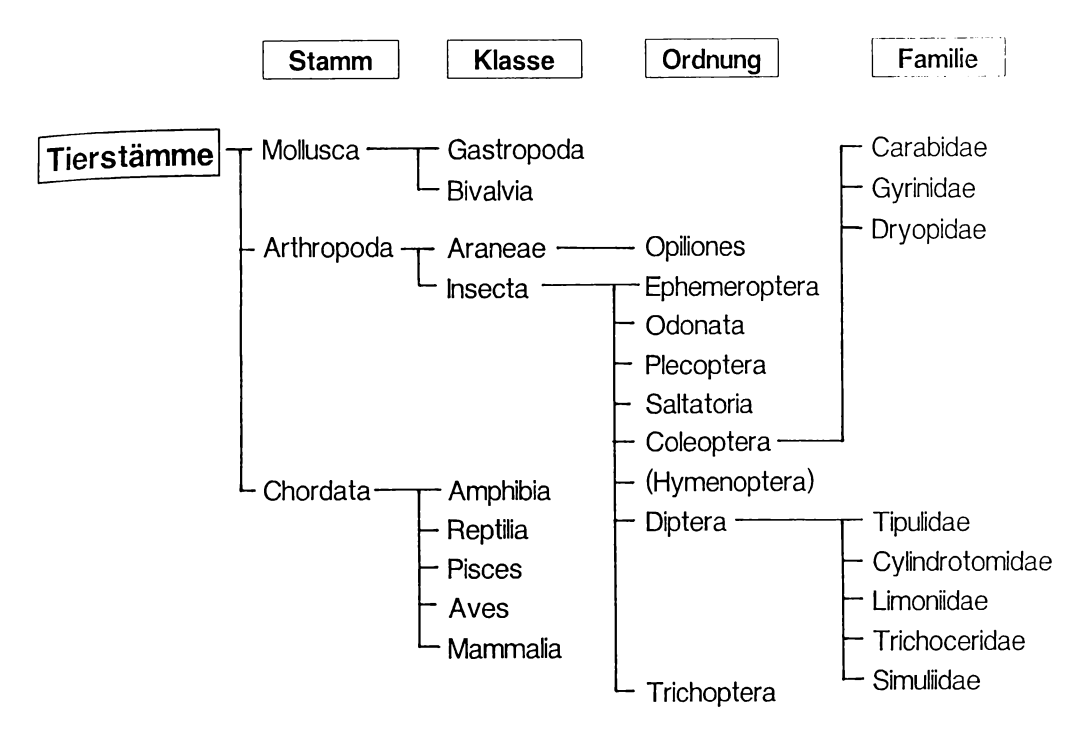

**Abb.** 2 **: Stand der ZOOLIS-Codierung**

# **5. Ausblick**

Die **im Freiland erhobenen Punktdaten werden mit der zentralen Datenbank des MAB-Projekts verschnitten und ausgewertet (vgl. Abb.** 1**). SCHUSTER (1990) ermittelt nach dieser Methode,** wie **häufig ein bestimmter Nutzungstyp in einer bestimmten Höhenlage aufgesucht wurde und** wie **häufig eine bestimmte Singvogelart dort als Brutvogel angetroffen wurde. Ähnliche, auf die jeweiligen Tierarten abgestimmte Auswertungen wurden für Fuchs (BERBERICH 1989), Hirsch (BERBERICH 1990), Steinbock (DAVID 1990), Reh (MÜLLER 1990) und Weberknechte (HAMMEL-BACHER 1988) durchgeführt. Die Ergebnisse dieser statistischen Auswertungen werden mit der** in **ARC/INFO verfügbaren Makrosprache auf die gesamte Fläche im Nationalpark Berchtesgaden** und **seinem Vorfeld übertragen. Die mit dieser Methode erarbeiteten potentiellen Verbreitungskarten für einzelne Tierarten werden mit Hilfe von ZOOLIS ständig überprüft und fortgeschrieben.** Sie **können zudem integriert ausgewertet werden, wie dies SCHUSTER (1990) beispielhaft für die Rote-Liste-Arten und die Gesamtartenzahl der Brutverbreitung von Singvögeln gezeigt hat.**

**Sie werden zudem für die Bewertung der Umweltqualitätsziele aus zoologischer Sicht in der Synthesephase des MAB-Projekts herangezogen. Die mit den potentiellen Verbreitungskarten aller bisher bearbeiteten Tierarten ermittelten Artenzahlen pro Fläche können als Umweltstandards gesetzt und Flächenumwidmungen können dann nach ihrer Artenzunahme oder -abnahme beurteilt werden.**

**Die Punktdaten in ZOOLIS sind zudem als Registratur für die gesetzlich fixierte Aufgabe der Nationalparkverwaltung anzusehen, die Lebensgemeinschaften im Schutzgebiet zu beobachten. ZOOLIS ist, wie das zur Zeit im Aufbau befindliche botanische Informationssystem, zentrale Grundlage für die zukünftige langfristige Umweltbeobachtung, die im Biosphärenreservat Berchtesgaden durchgeführt werden soll.**

### **Literatur**

- **BERBERICH, W., 1989: Das Raum-Zeit-System des Rotfuchses. Untersuchungen der Lebensraumansprüche und der Aktivitätsrhythmik des Rotfuchses (Vulpes vulpes) im Alpenpark Berchtesgaden. Forschungsberichte (Nationalpark Berchtesgaden) 17: 1-68.**
- **BERBERICH, W., 1990: Raumnutzung des Rotwildes im Nationalpark Berchtesgaden unter Verwendung der im Geographischen Informationssystem nutzbaren Datenstrukturen und Erarbeitung von Auswertungsstrategien für Habitatanalysen in der Zoologie. Nationalpark Berchtesgaden: 1-73.**

**BROHMER, P., 1988: Fauna von Deutschland. 17. Auflage. Quelle & Meyer, Heidelberg: 1-586.**

- **DAVID, A., 1990: Zur Ökologie und Einbürgerung des Alpensteinbocks** *(Capra ibex ibex* **Linné 1758) in den Berchtesgadener Alpen. Nationalpark Berchtesgaden: 1-86.**
- **EHRENDORFER, F. (Hrsg.), 1973: Liste der Gefäßpflanzen Mitteleuropas. 2. Auflage. Stuttgart.**
- **FRANZ, H. P., 1986: Verschlüsselung der Tierarten der Bundesrepublik Deutschland mit ausgewählten Beispielen. MAB-**6**-Projekt: Ökosystemforschung Berchtesgaden. Nationalparkverwaltung Berchtesgaden: 1-91.**
- FRANZ, H. P. &. W. d' OLEIRE-OLTMANNS, 1988: Fachbereichsbericht Zoologie. Teil A: Kurzfas**sung der Methoden. Ökosystemforschung Berchtesgaden. Nationalparkverwaltung Berchtesgaden: 1-39.**
- **FREDJ, G. & M. MEINARDI, 1986: Nomenclature et Code systématique: solutions adoptées dans MEDIFAUNE. 3 Colloque sur l'utilisation de l'information dans le domaine de la conservation de la nature. Conseil de l'Europe, Strasbourg, 4-5 Novembre.**
- **FREUDE, H., HARDE, K.W. & G. A. LOHSE, 1964-1983: Die Käfer Mitteleuropas. 11 Bände. Goecke & Evers, Krefeld.**
- **HABER, W., SPANDAU, L. & K. TOBIAS (Hrsg.), 1990: Ökosystemforschung Berchtesgaden.** 1**. Schlußbericht über die Arbeiten der Fachdisziplinen (Hauptphase). 2. Umweltqualitätsziele für den Alpen- und Nationalpark Berchtesgaden. Umweltbundesamt-Texte 15/90: 1 -237.**
- **HAMMELBACHER, K., 1988: Entwicklung von Potentialbiotopkarten am Beispiel von Weberknechten im Alpenpark Berchtesgaden. Nationalpark Berchtesgaden: 1-128.**
- **JANETSCHEK, H. (Hrsg.), 1982: Ökologische Feldmethoden. Hinweise zur Analyse von Landökosystemen. Ulmer, Stuttgart: 1-174.**
- **LUCHT, W. H., 1987: Die Käfer Mitteleuropas. Katalog. Goecke & Evers, Krefeld 12.**
- **MÜHLENBERG, M., 1989: Freilandökologie. Quelle & Meyer, Heidelberg. Uni-Taschenbücher 595: 1-430.**
- **MÜLLER, B., 1990: Untersuchungen zur Habitatnutzung des Rehes** *(Capreolus capreolus* **L.) im Alpenpark Berchtesgaden unter Verwendung eines Geographischen Informationssystems. Nationalpark Berchtesgaden: 1-53.**
- **NOWAK, E., 1982: Wie viele Tierarten leben auf der Welt, wie viele davon in der Bundesrepublik Deutschland. Natur und Landschaft 57: 383-389.**
- **OBERDÖRFER, E., 1990: Pflanzensoziologische Exkursionsflora.** 6**. Auflage. Stuttgart, Ulmer.**
- **OLEIRE-OLTMANNS, W. d', FRANZ, H. P. &A. SCHUSTER, 1991: Die Anwendung der Ökosystemforschung für die Analyse der räumlichen Habitatverteilung von Tierarten. Verh. Ges. Ökol. 19/3: im Druck.**
- **ÖSTERDAHL, L. ZETTERBERG, G. & I. ANDERSSON, 1977: Introduktion tili RUBIN (RUtin för Biologiska INventeringar). SNV PM 909, Biodata Naturhistroiska riksmuseet, S-104 05 Stockholm.**
- **PIETSCH, J. & M. STÖHR, 1988: Die Vegetationstabelle als Datenbasis für Kommunale Umweltdatensysteme. Natur und Landschaft 63: 66-71.**
- **ROTHMALER, W., MEUSEL, H. & R. SCHUBERT, 1981: Exkursionflora für die Gebiete der DDR und der BRD. 10. Auflage. Berlin.**
- **SCHALLER, J., 1988: Das Geographische Informationssystem ARC/INFO. Wiener Schriften zur Geographie und Kartographie. Band** 1 **: Digitale Technologie in der Kartographie: 218-227.**
- **SCHMEIL, O. & J. FITSCHEN, 1982: Flora von Deutschland und seinen angrenzenden Gebieten. 87. Auflage. Quelle & Meyer, Heidelberg: 606 S.**
- **SCHUSTER, A., 1990: Ornithologische Forschung unter Anwendung eines Geographischen Informationssystems. Salzburger Geographische Materialien 15: 115-123.**
- **SPANDAU, L. & C. SIUDA, 1985: Das Geographische Informationssystem im MAB Projekt** 6**. Fachbereichsbericht FB 93 Kartographie, Datenaufbereitung. Ökosystemforschung Berchtesgaden. Nationalparkverwaltung Berchtesgaden.**

# Adresse

Dr. Werner d'Oleire-Oltmanns **Dipl. Biol. Helmut P. Franz Nationalparkverwaltung Doktorberg** 6

**W - 8240 Berchtesgaden**

# **ZOBODAT - www.zobodat.at**

Zoologisch-Botanische Datenbank/Zoological-Botanical Database

Digitale Literatur/Digital Literature

Zeitschrift/Journal: [Verhandlungen](https://www.zobodat.at/publikation_series.php?id=21370) der Gesellschaft für Okologie

Jahr/Year: 1991

Band/Volume: [20\\_2\\_1991](https://www.zobodat.at/publikation_volumes.php?id=65970)

Autor(en)/Author(s): d'Oleire-Oltmanns Werner, Franz Helmut P.

Artikel/Article: Das zoologische Informationssystem (ZOOLIS) der [Nationalparkverwaltung](https://www.zobodat.at/publikation_articles.php?id=470727) Berchtesgaden 685-693